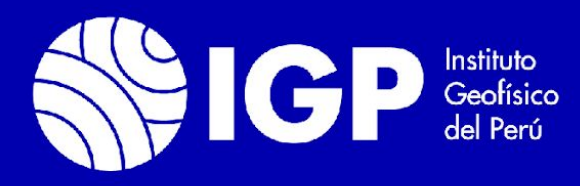

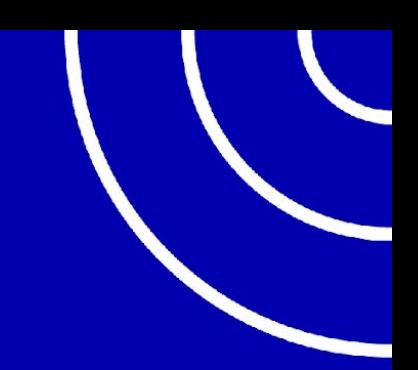

#### Synchronization between a Vertical Incidence Pulsed Ionospheric Radar and an Ionospheric Echoes Receiver v1

Author: Isaac Tupac Jicamarca Radio Observatory

6 th European GNU Radio days 2023

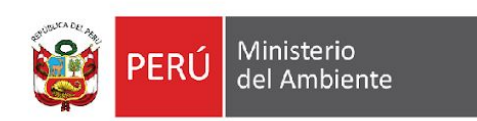

### Introduction

In this presentation I will talk about how we got synchronization between a vertical incidence pulsed ionospheric radar (VIPIR) and an ionospheric echoes receiver, version 1, mainly composed by a USRP N200.

We will see three ways of synchronizations to understand the behavior developed in the acquisition. We will also see how the synchronization could affects the obtained ionospheric profiles and how the using of OOT block and tags could affect the synchronization.

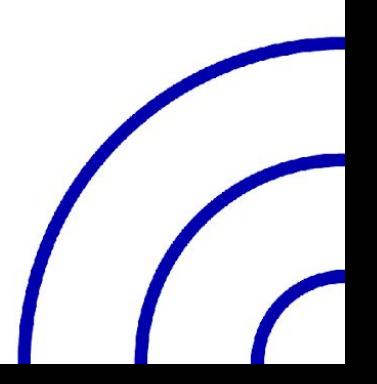

## Direct synchronization

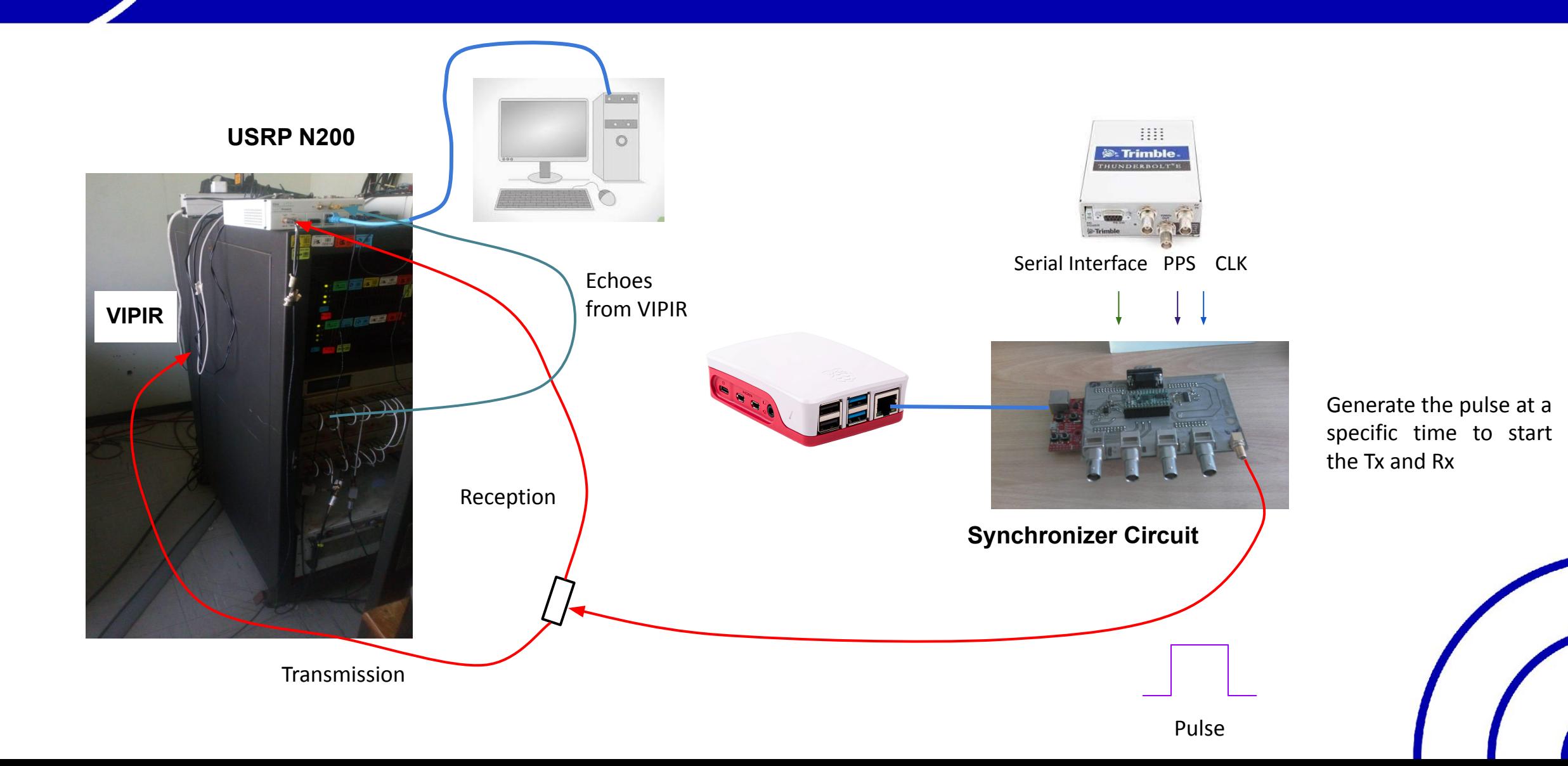

### Direct synchronization

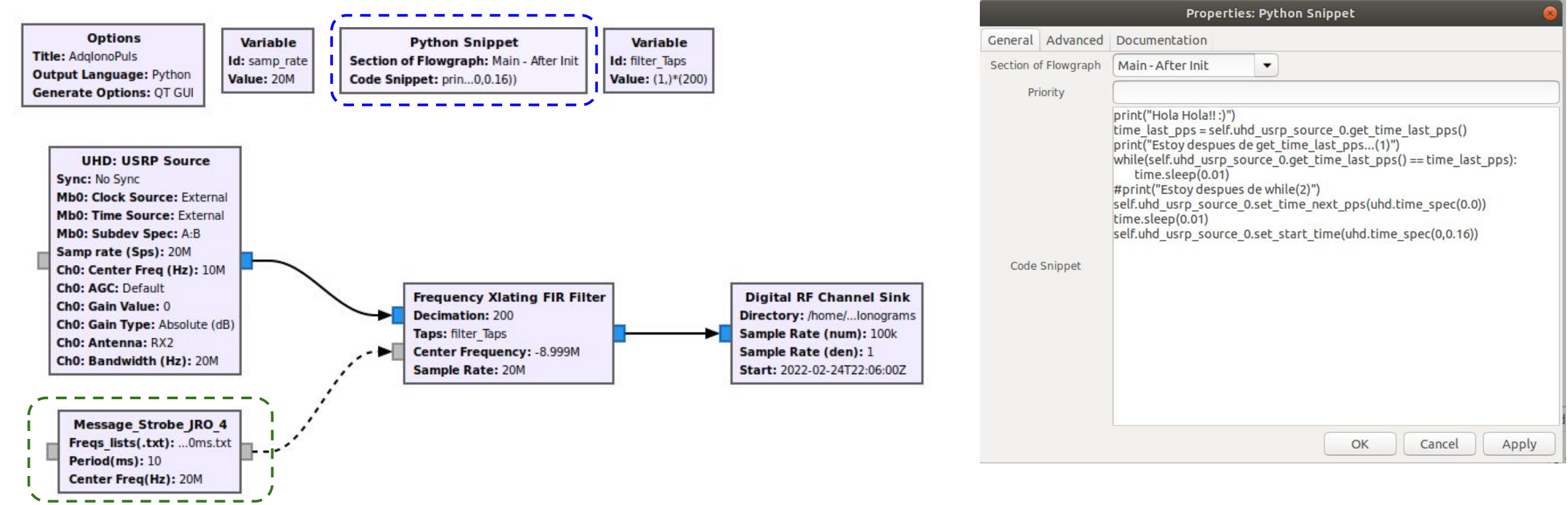

Out of tree block which uses message passing to change the center frequency value.

The sending of the new frequency value and the time between sended values is programming in a second thread.

The flowgraph will wait until the Pulse is received, will set the time in 0 and start the acquisition at 160ms.

# Direct synchronization

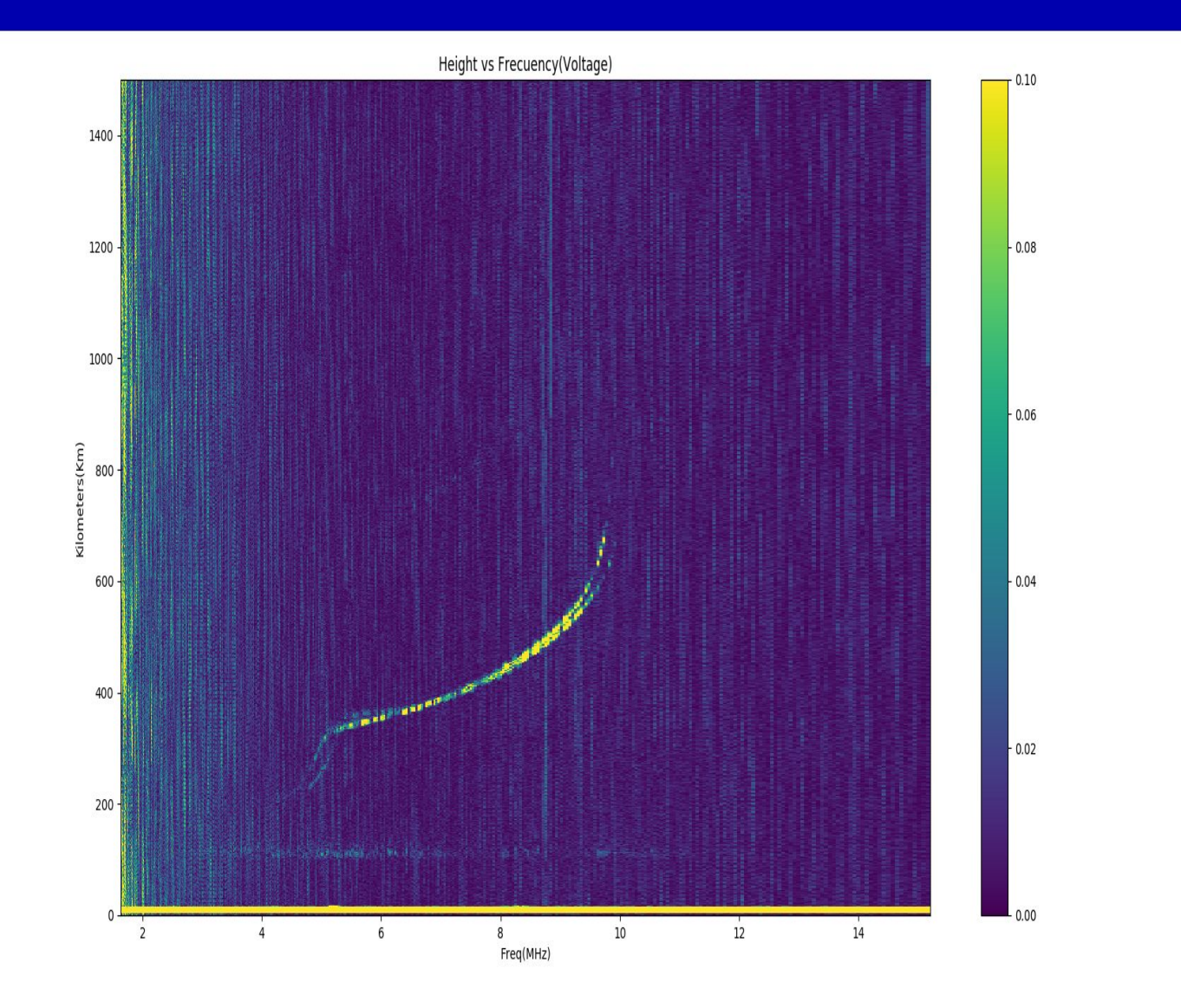

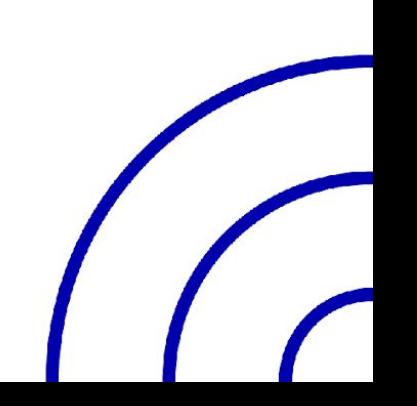

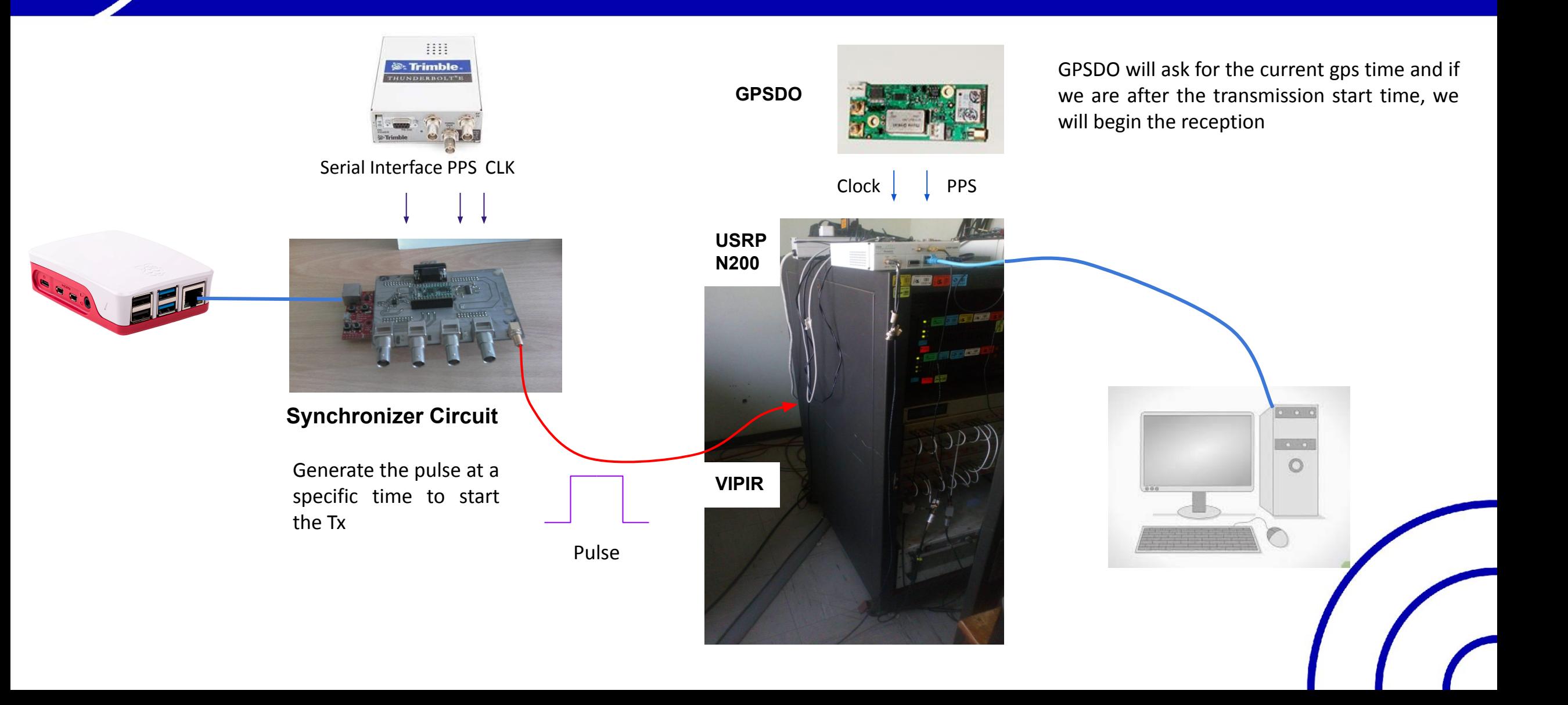

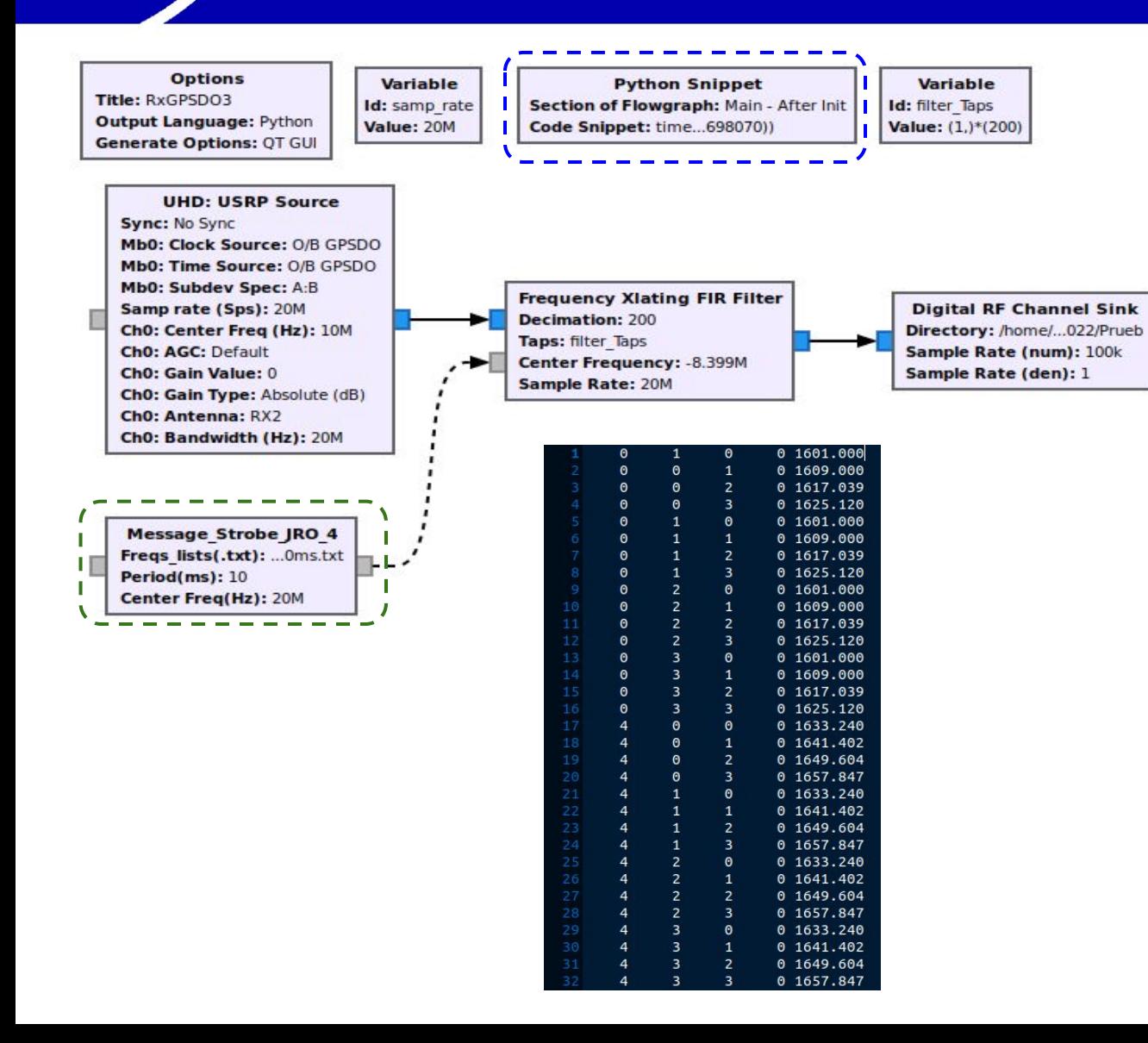

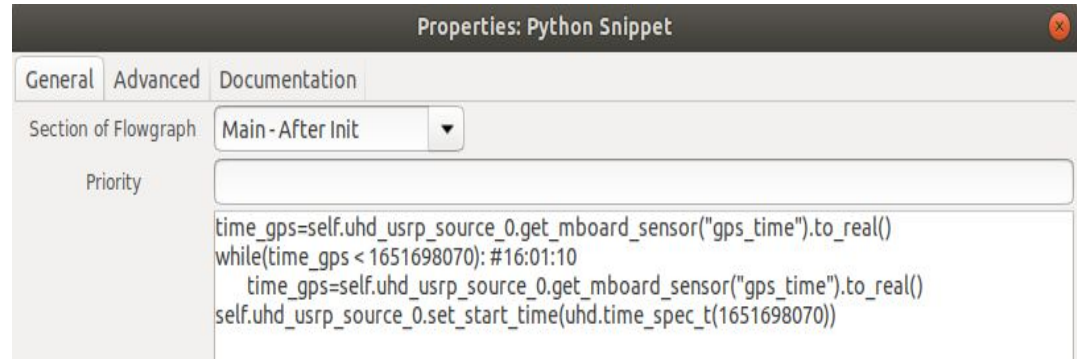

#### **Experiment:**

Vipir received the transmission pulse at 16:01:10 USRP began the acquisition at 16:01:10

#### **Result:**

Acquisition mistake: The sample acquire with time 16:01:10 got before the beginning of the acquisition so for that GNU Radio show a mistake.

#### **+160ms**

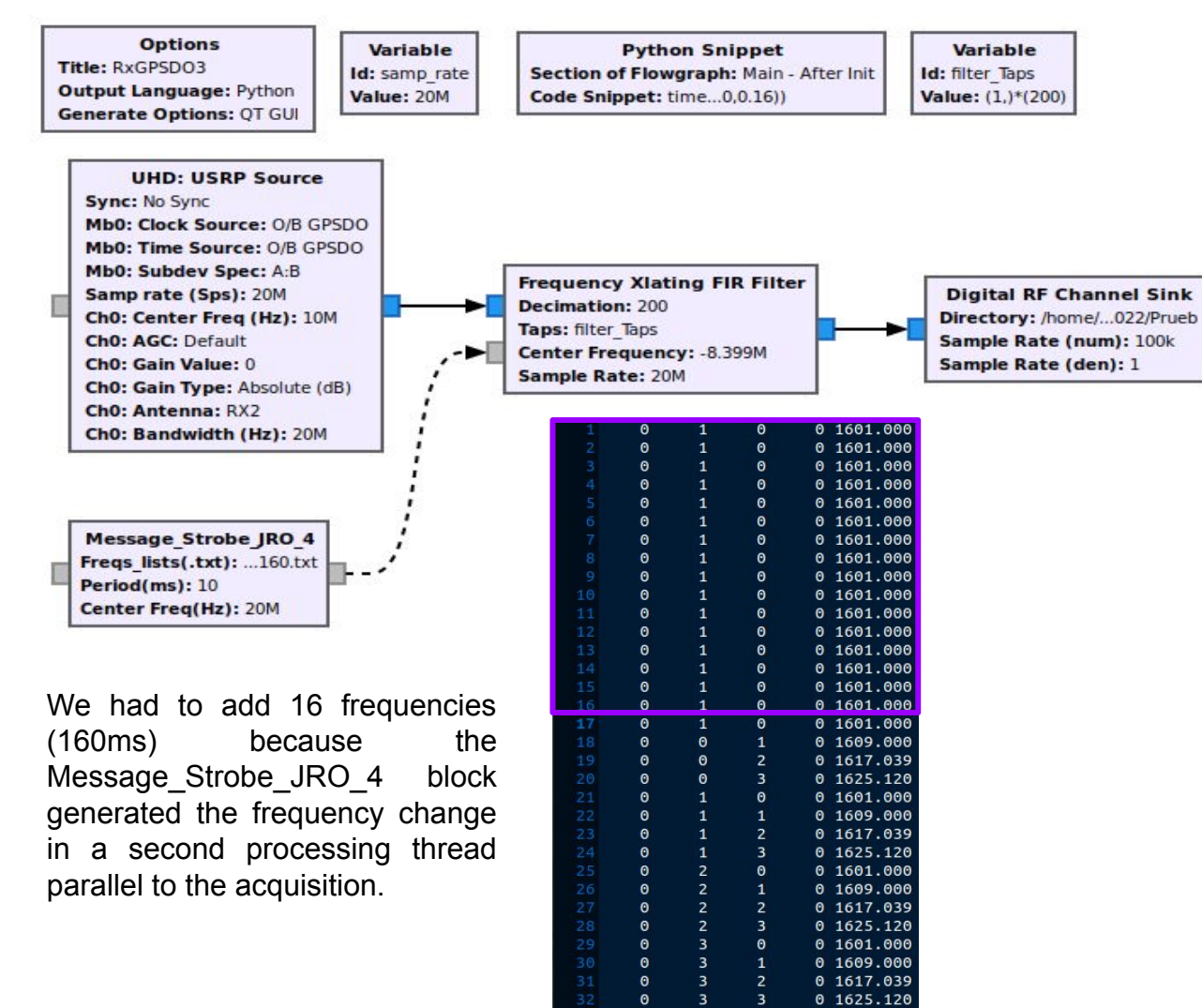

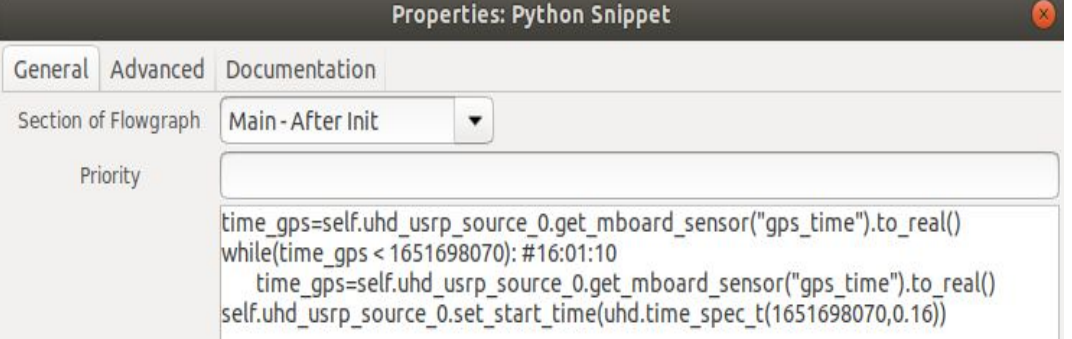

#### **Experiment:**

Vipir received the transmission pulse at 16:01:10 USRP began the acquisition at 16:01:10+160ms

Ipp: 10ms freq: 1601 MHz - 15.171 MHz Step:4 Rep:4

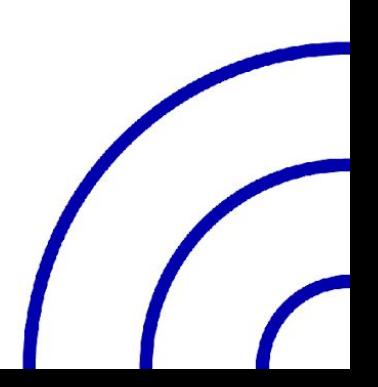

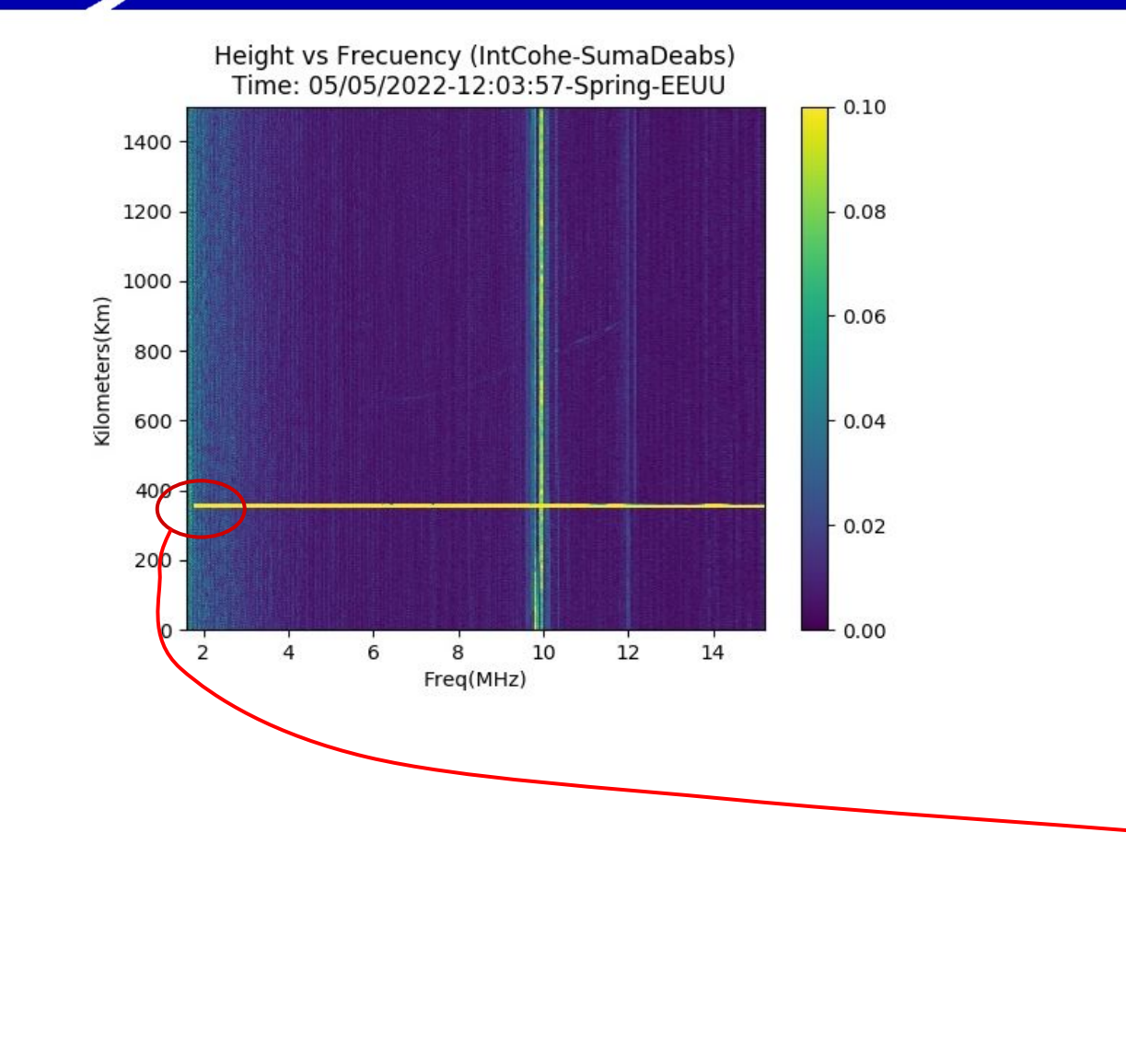

We saw a profile 160ms after the beginning of VIPIR transmission

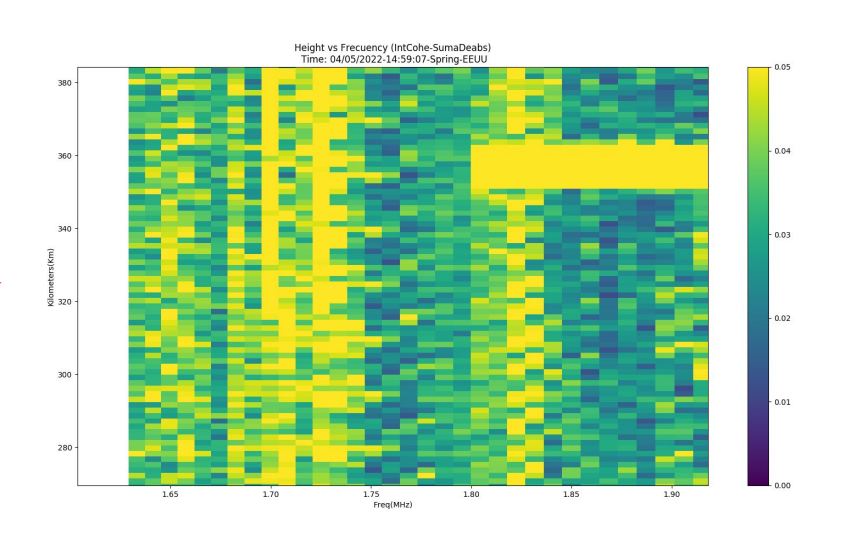

#### **+320ms**

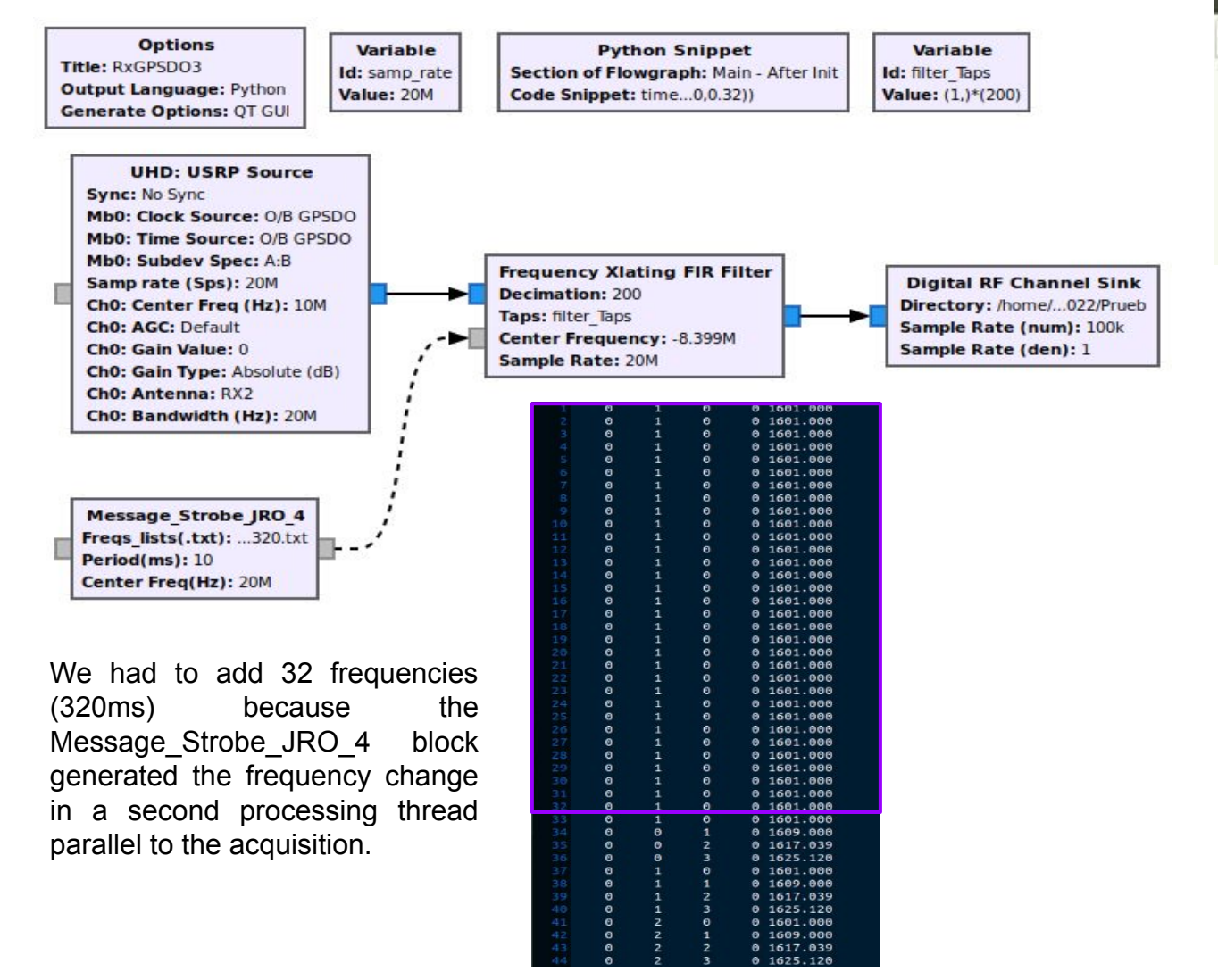

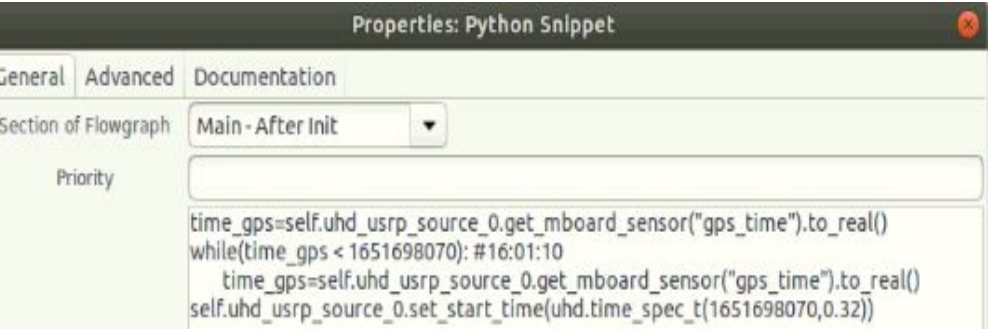

#### **Experiment:**

Vipir received the transmission pulse at 16:01:10 USRP began the acquisition at 16:01:10+320ms

Ipp: 10ms freq: 1601 MHz - 15.171 MHz Step:4 Rep:4

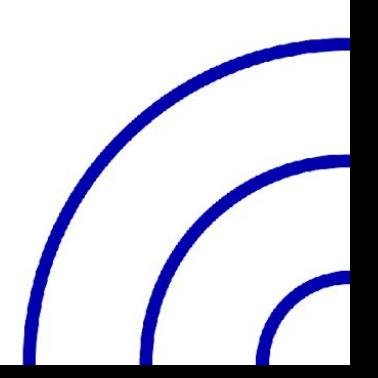

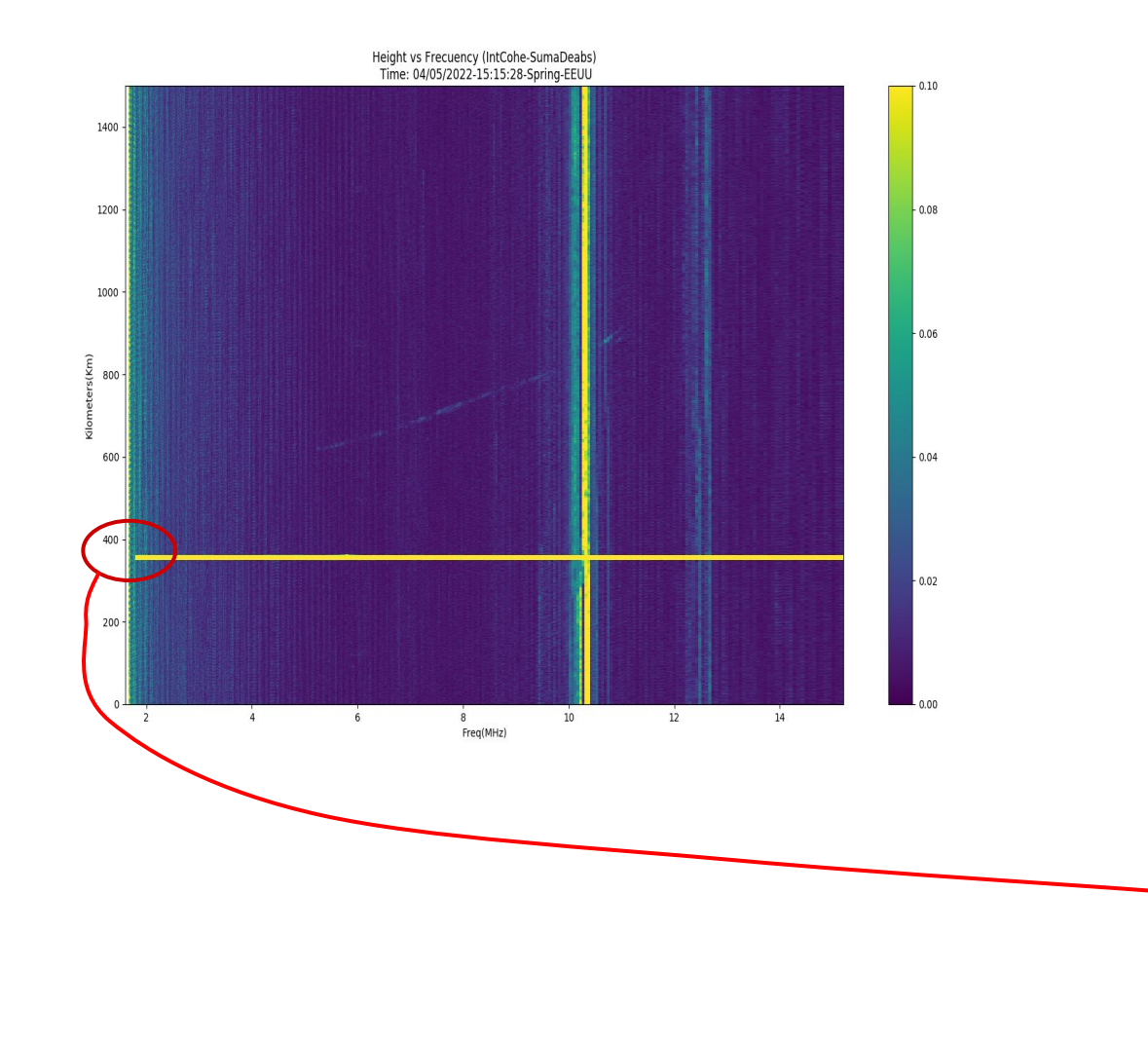

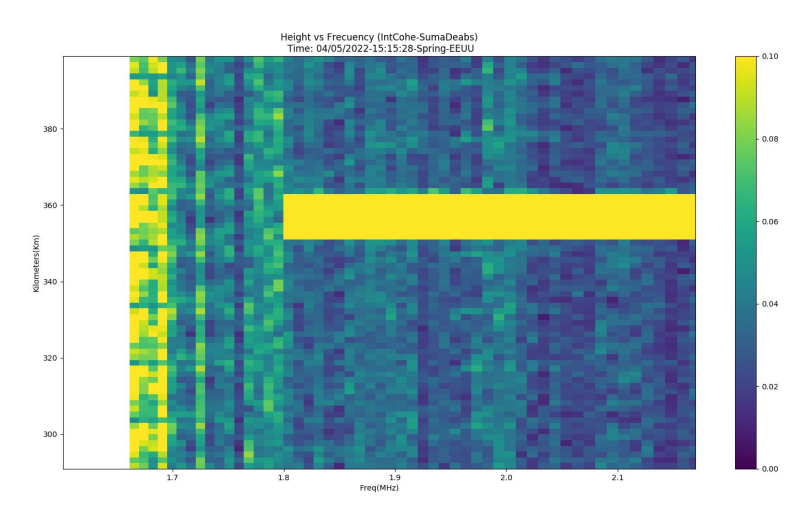

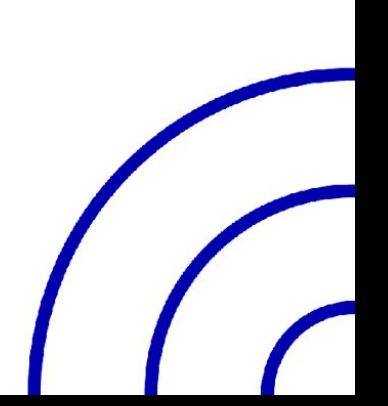

#### **+480ms**

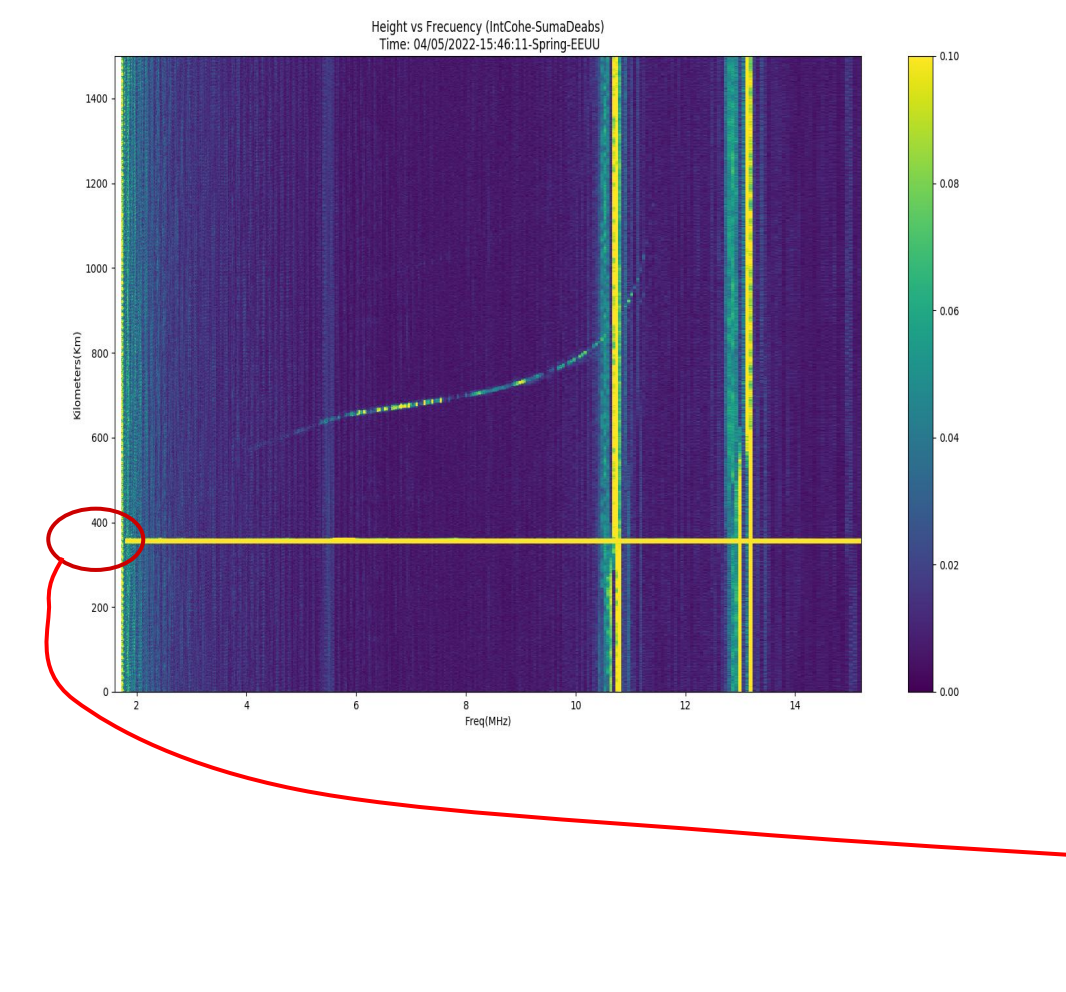

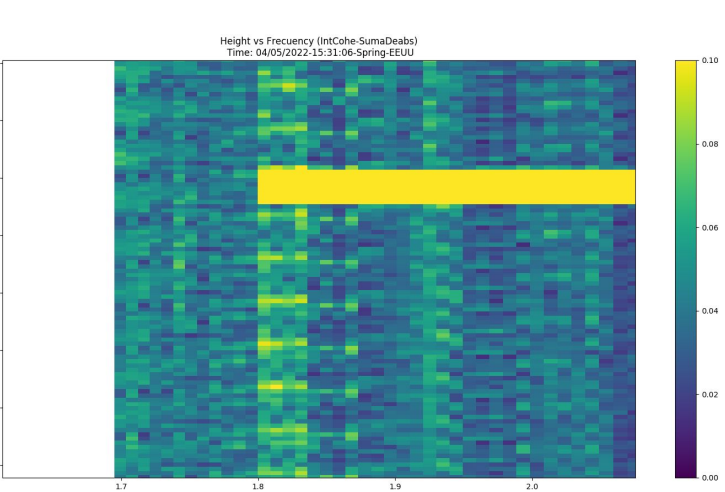

#### **+640ms**

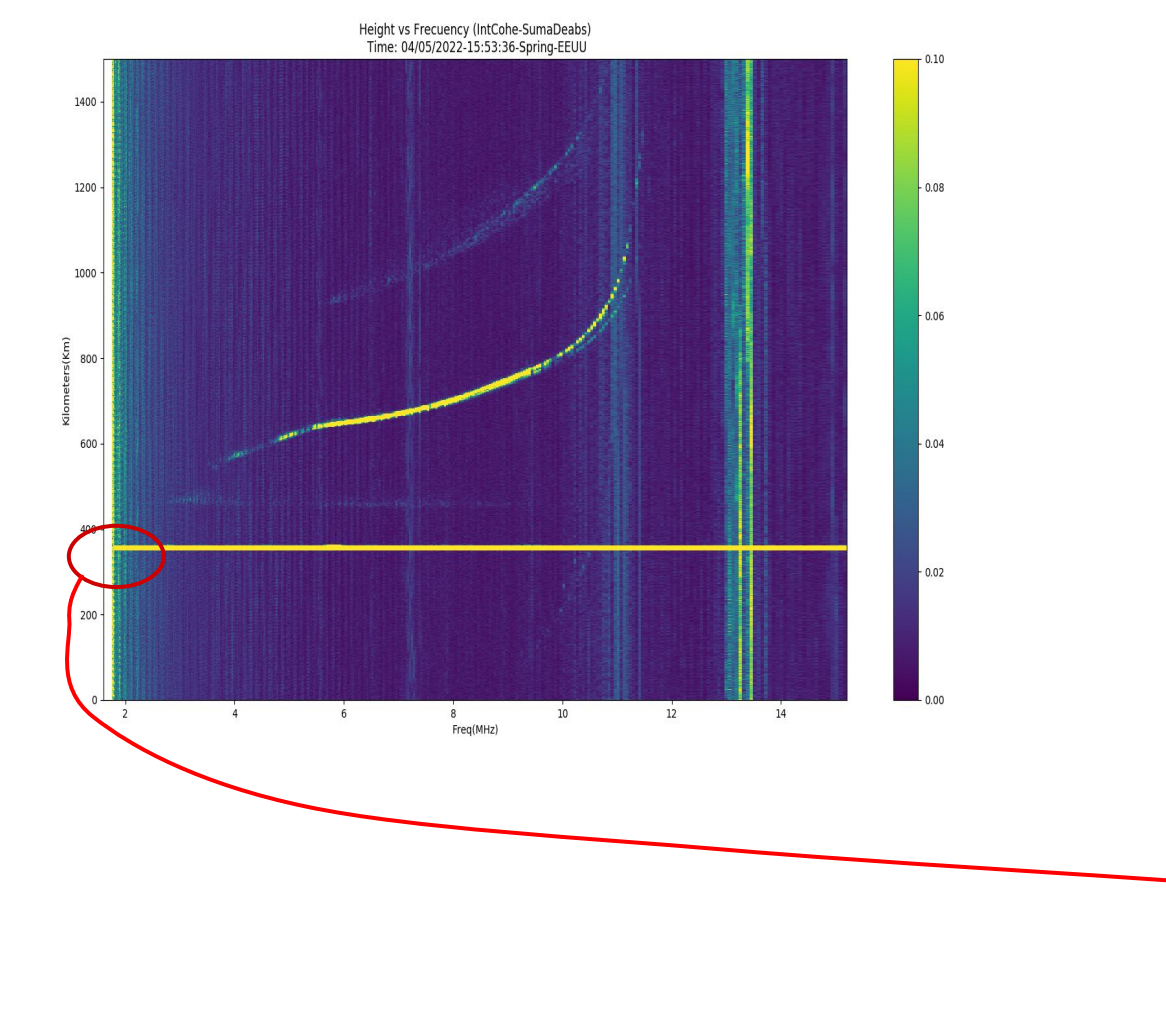

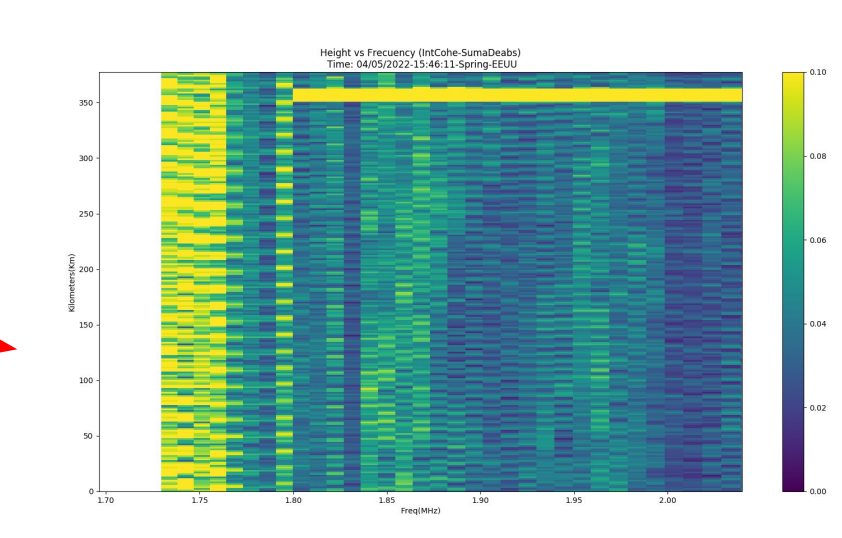

#### **+800ms**

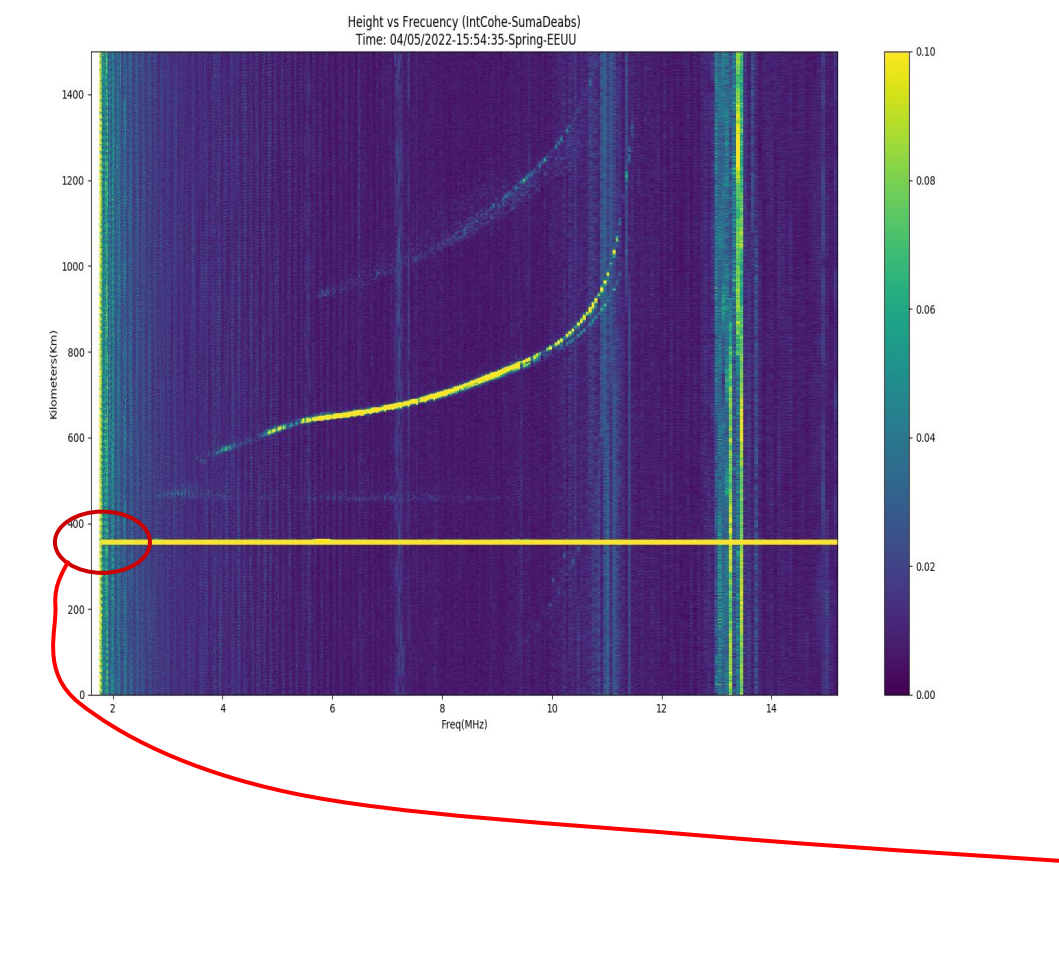

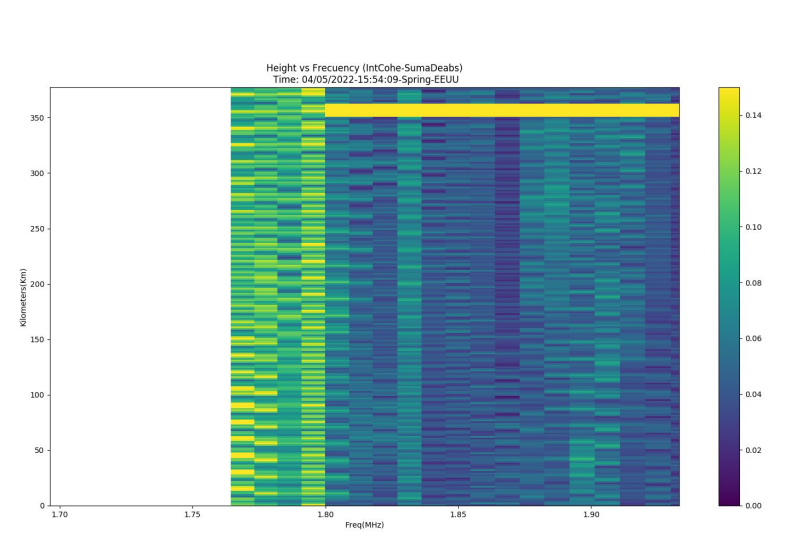

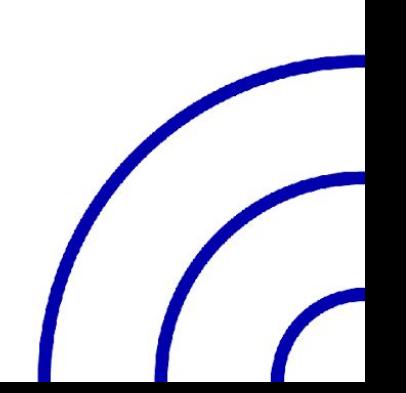

#### **+960ms**

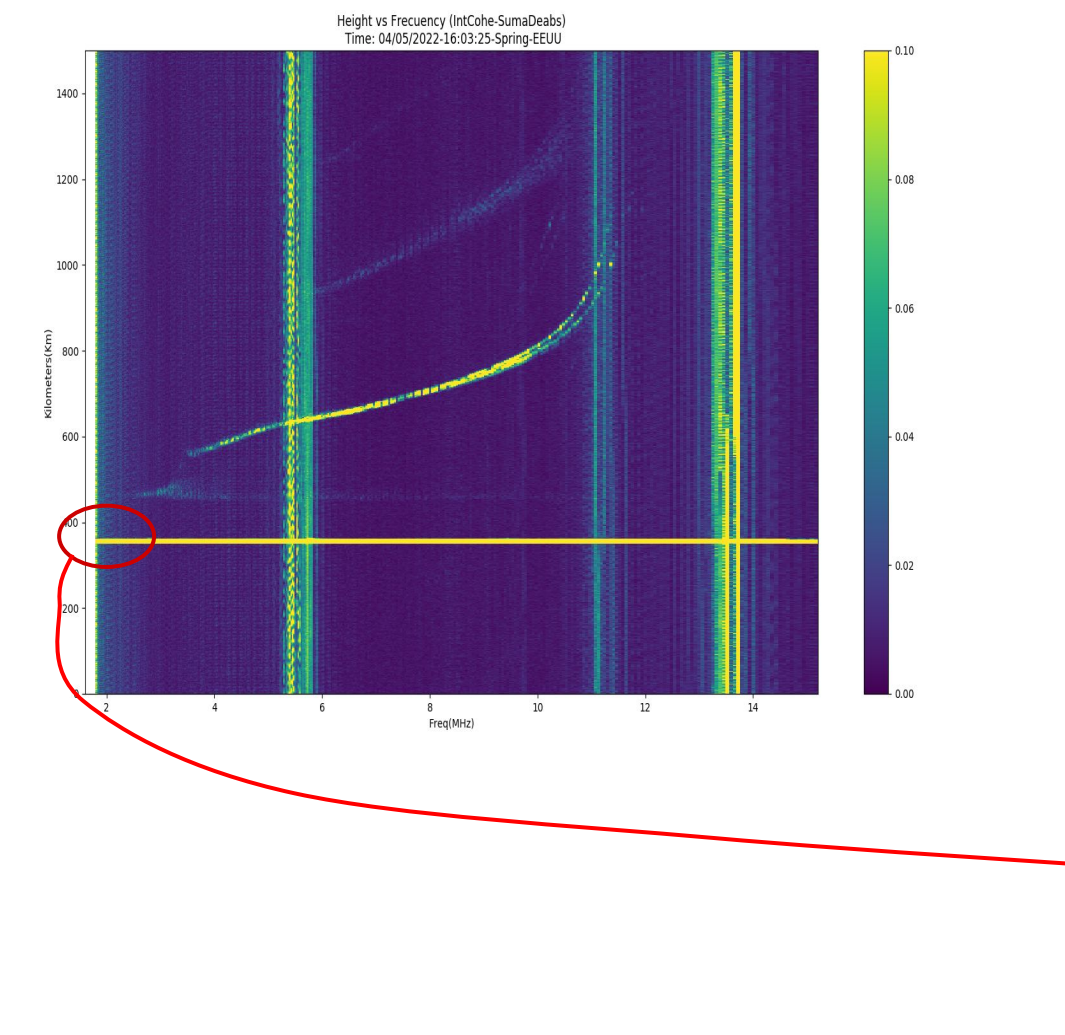

We see that with 960ms added to the reception start time, we could synchronize with the transmission but we see the reference in the ionogram is not at zero level.

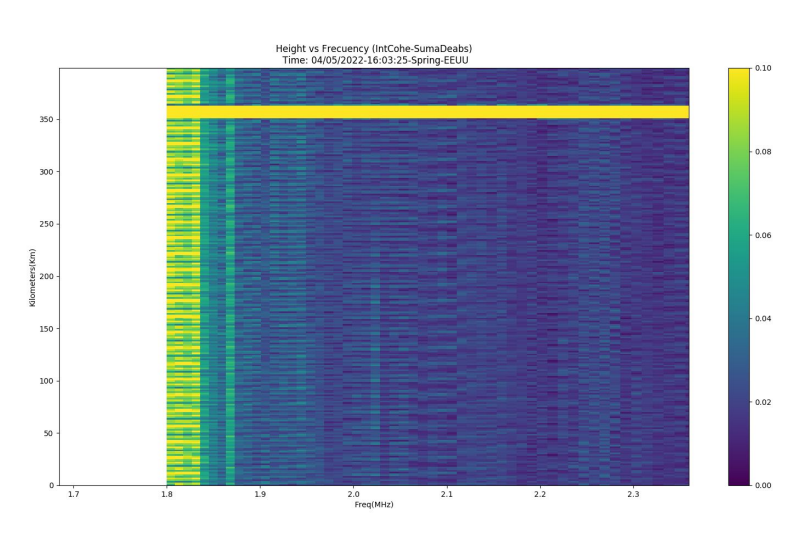

#### **+960ms**

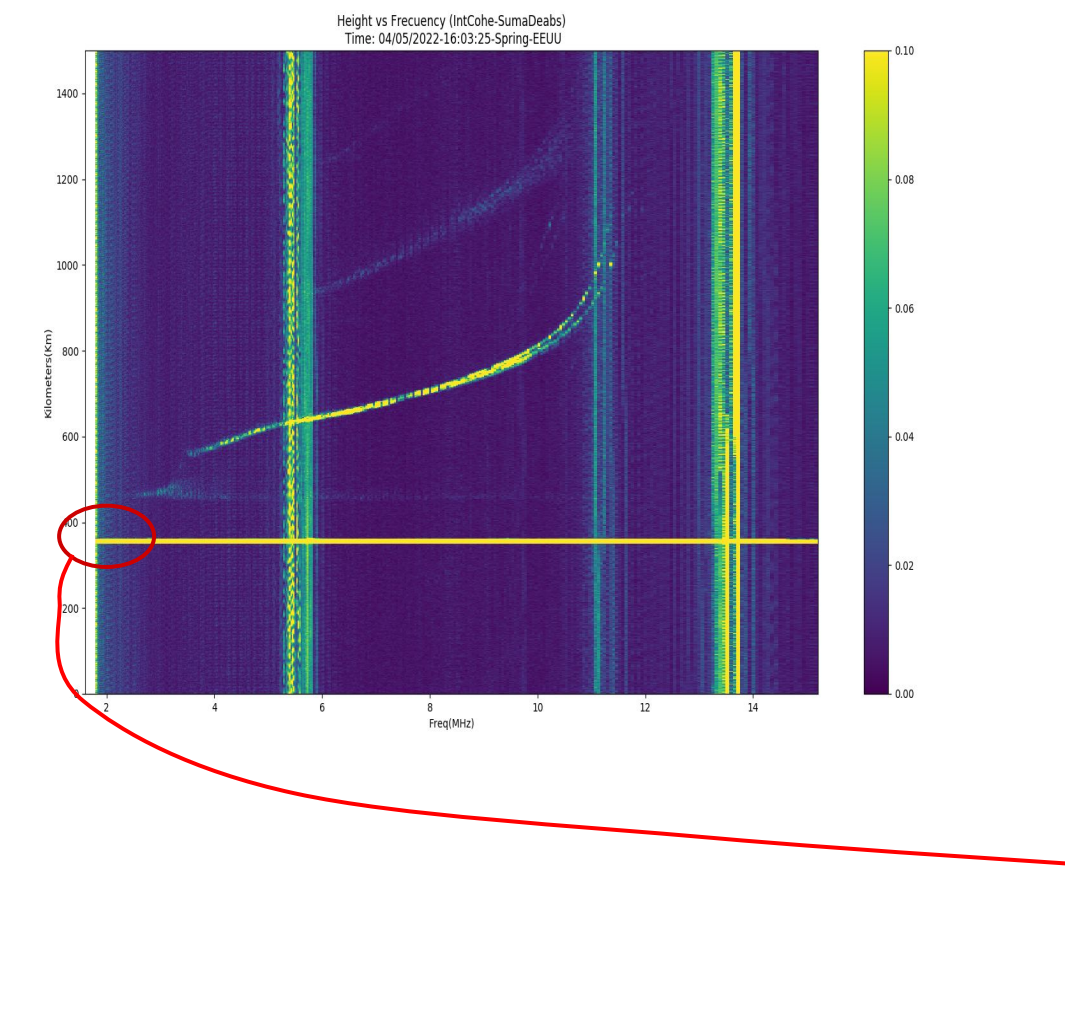

We see that with 960ms added to the reception start time, we could synchronize with the transmission but we see the reference in the ionogram is not at zero level.

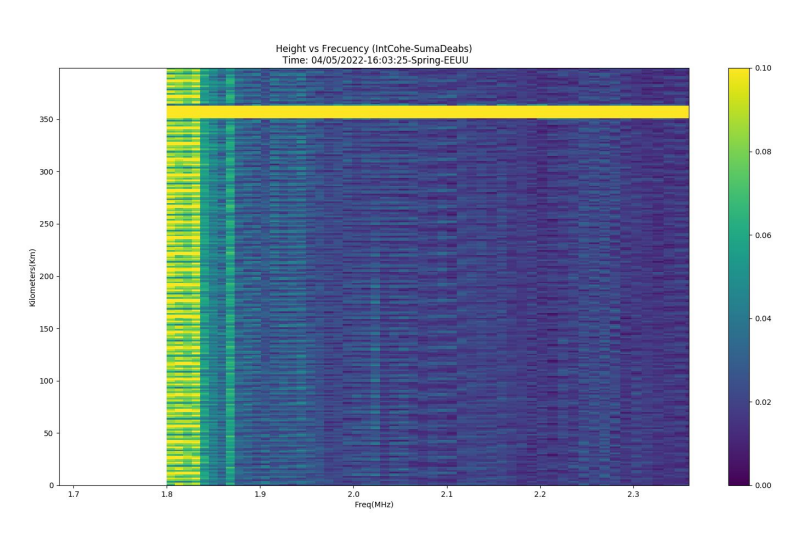

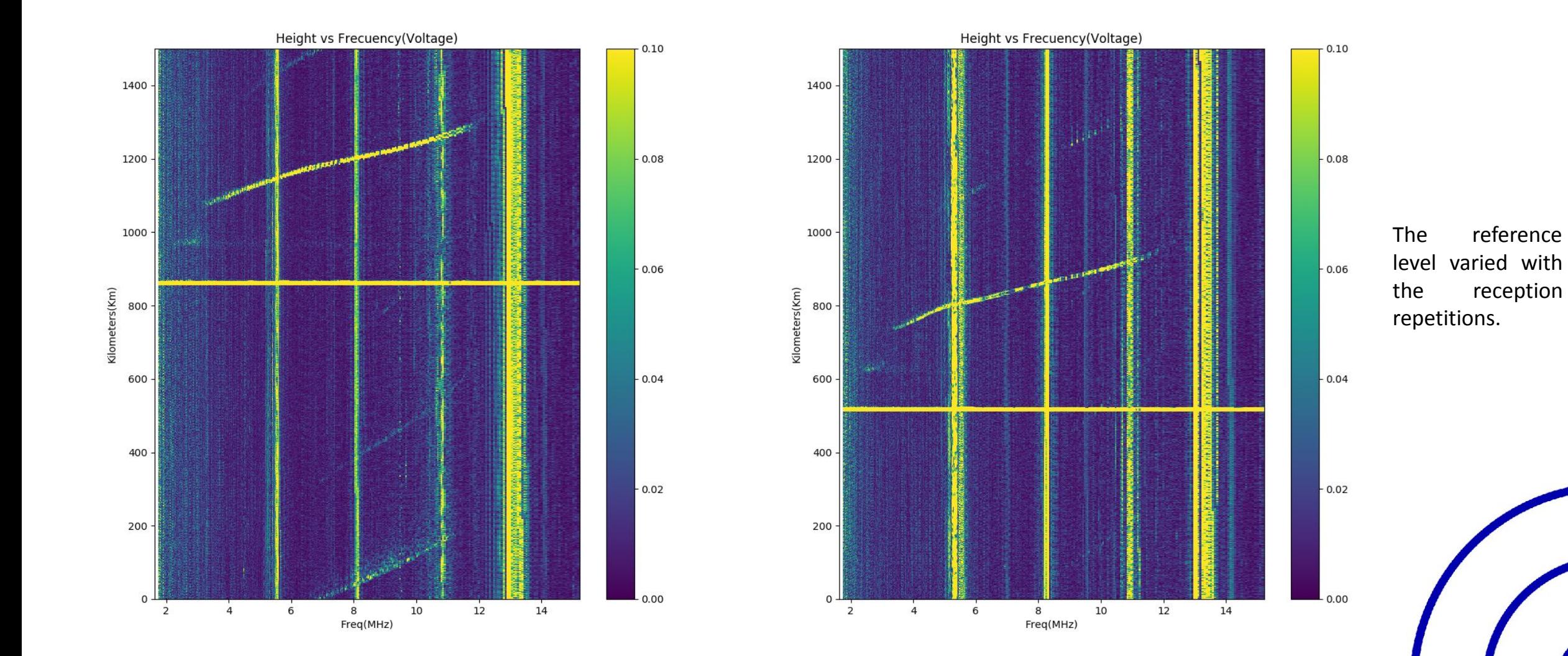

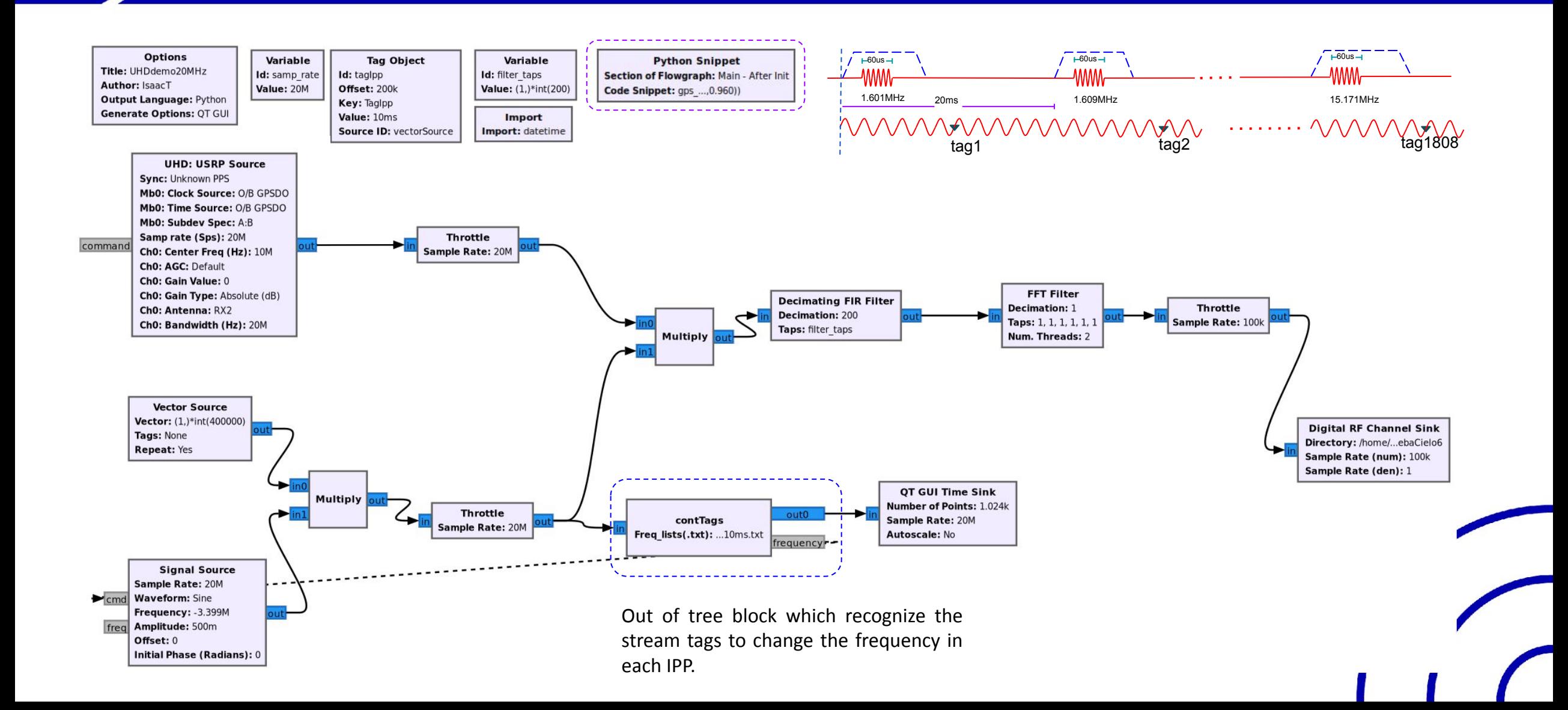

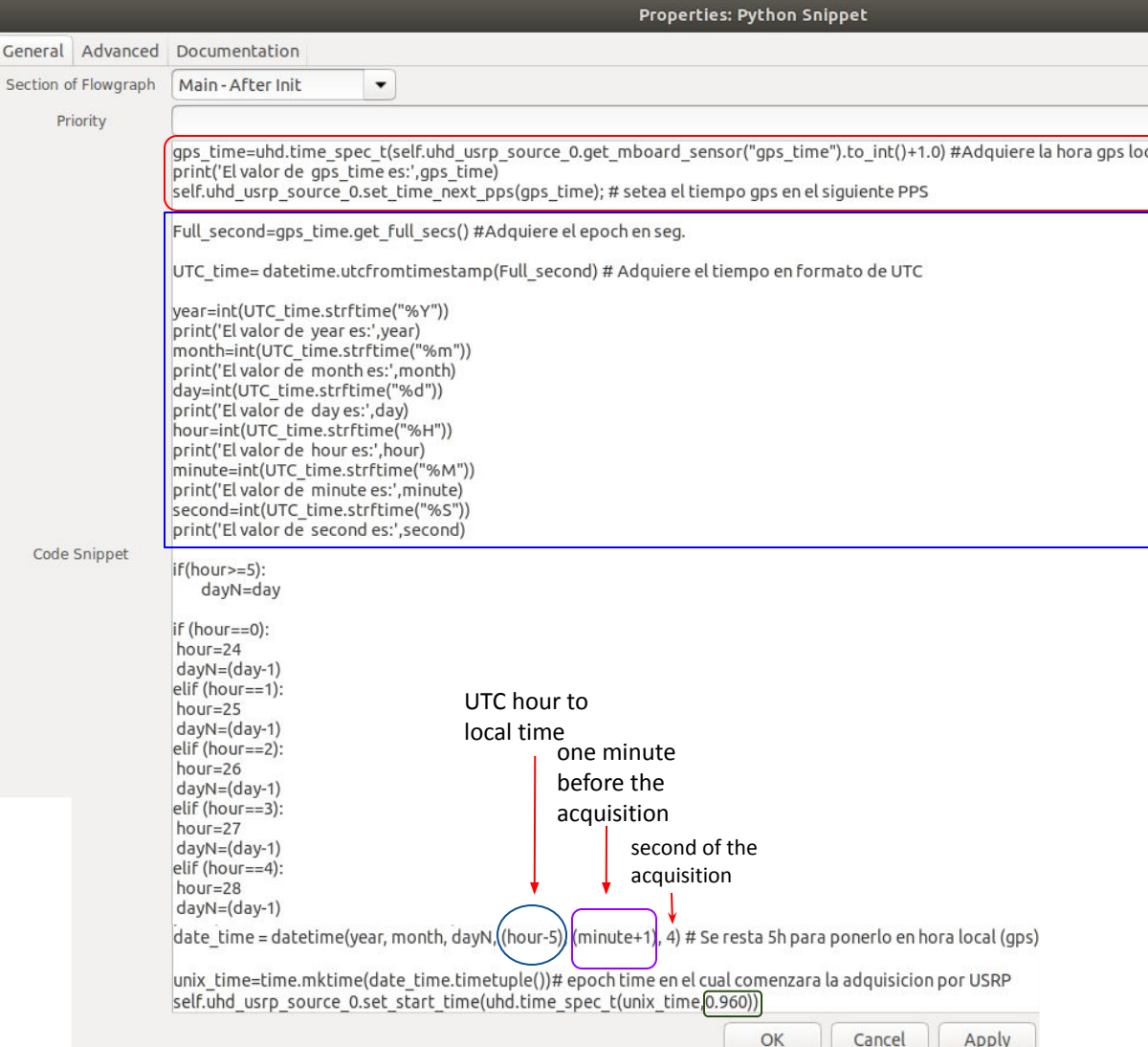

Set the USRP time registers by the GPSDO at the next pps

Acquire the UTC time parts by the epoch

Define the exact local time to begin the acquisition

As it was seen, we have to add 960ms to be synchronized with VIPIR

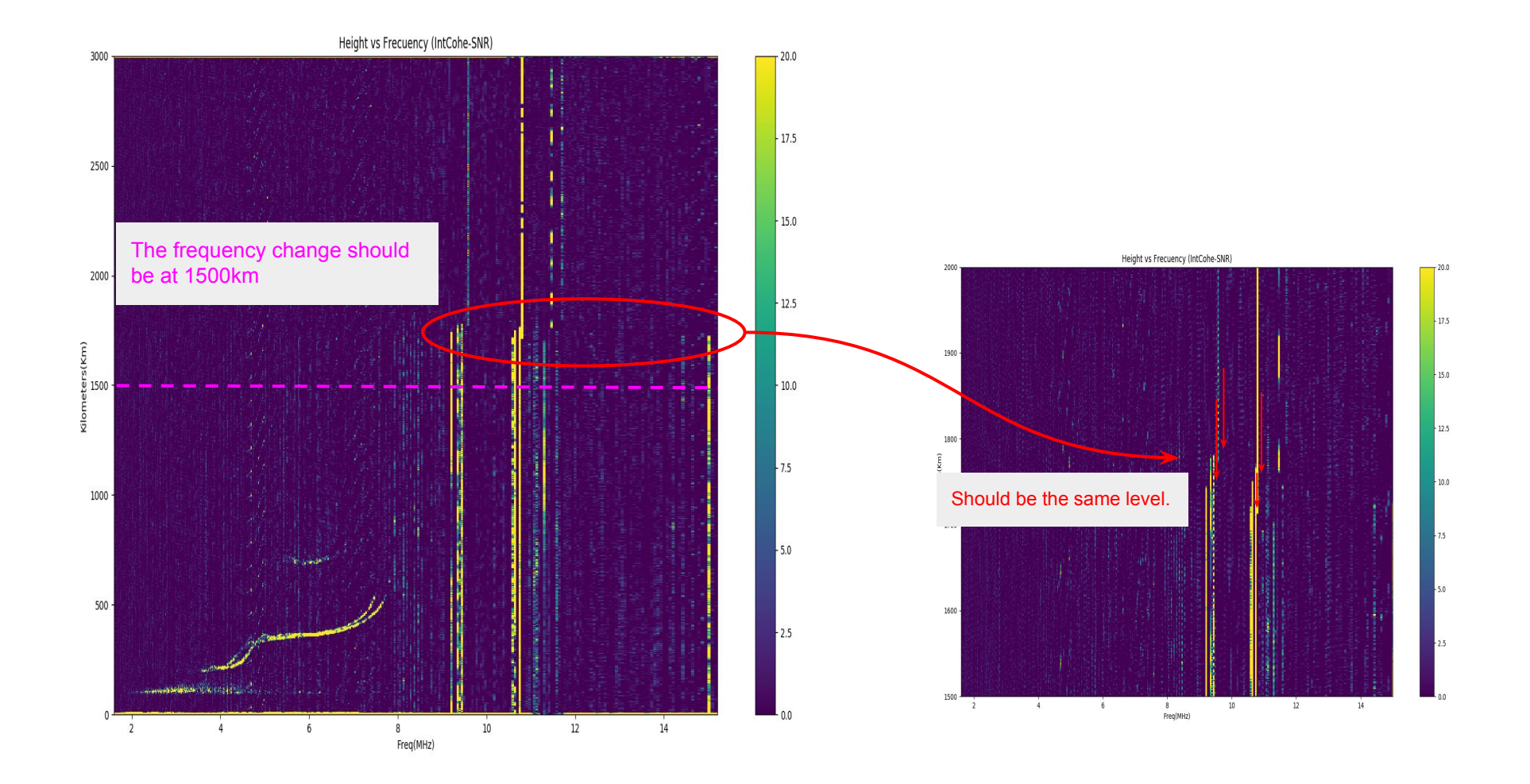

### **Conclusions**

- We could make direct synchronization making the USRP N200 recognizes one external pulse generated at a specific time.
- In the indirect synchronization time method if we only consider the time given from the GPSDO to start the reception and we don't set the USRP N200 time, the ionogram reference level was no at 0 and it varied with reception repetitions.
- We had to add frequencies values in the file read by the message\_strobe\_jro\_4 OOT block to be synchronized because of this block starts the sending of new frequency values by a second thread.
- In the indirect synchronization PPS method we set the GPSDO time to the USRP N200 and then started the reception.
- We created a new OOT block which recognized the tags and sended the new frequency values. Despite this block didn't include a second thread, we saw different levels in the ionogram where the frequency change was produced.

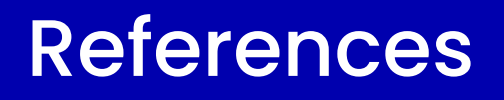

**Device Synchronization**

[https://files.ettus.com/manual/page\\_sync.html](https://files.ettus.com/manual/page_sync.html)

**Message Passing** [https://wiki.gnuradio.org/index.php/Message\\_Passing](https://wiki.gnuradio.org/index.php/Message_Passing)

**Polymorphic Types (PMTs)** [https://wiki.gnuradio.org/index.php/Polymorphic\\_Types\\_\(PMTs\)](https://wiki.gnuradio.org/index.php/Polymorphic_Types_(PMTs))

**Python Block Tags** [https://wiki.gnuradio.org/index.php?title=Python\\_Block\\_Tags](https://wiki.gnuradio.org/index.php?title=Python_Block_Tags)

**Stream Tags** [https://wiki.gnuradio.org/index.php?title=Stream\\_Tags](https://wiki.gnuradio.org/index.php?title=Stream_Tags)

**Contact:** isacctd92@gmail.com

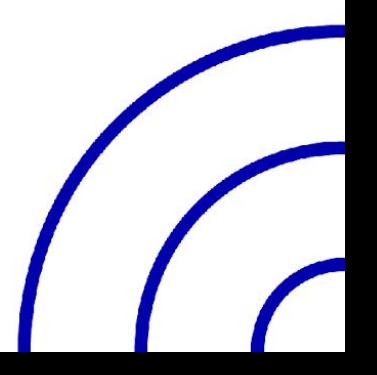